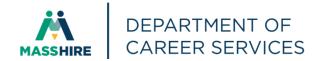

## Workforce Issuance

100 DCS 02.157

☐ Policy ☐ Information

**To**: MassHire Workforce Board Chairs

MassHire Workforce Board Directors MassHire Career Center Directors

MassHire Fiscal Officers
MDCS Operations Managers

cc: WIOA State Partners

**From:** Diane Hurley, Acting Director

MassHire Department of Career Services

Date: February 23, 2024

Subject: MOSES Version 40.6 will be available in MOSES on Sunday, March 3, 2024

**Purpose:** To notify Local MassHire Workforce Boards, MassHire Career Center Operators,

and other local workforce partners that MOSES 40.6 is scheduled for release to

the desktops on Sunday, March 3, 2024.

Background: MOSES will be shut down all day on Saturday, March 2, 2024, for the updates

and the maintenance of the MOSES software and MOSES Applications

(JobQuest / TrainingPro).

This will NOT interrupt other IT services or functions to the offices, only MOSES will be taken off-line. Email, unemployment assistance systems and internet

services will still be available.

Please plan on completing and saving your MOSES data entry by 7:00 pm on Friday, March 1, 2024, and then log off MOSES. This will ensure that when you log into MOSES on Monday, March 4, 2024, you will have the new version of

MOSES available, and any work done prior will be saved.

MOSES will be shut down all day on Saturday, March 2, 2024. The build is

planned to be released Sunday, March 3, 2024, to desktops.

**Action** 

Requested: Local MassHire Workforce Boards, MassHire Career Center Operators, and

workforce partners should ensure that their staff are aware of the MOSES shutdown all day Saturday, March 2, 2024, and that Career Centers and other MOSES users plan their workloads accordingly in preparation for the MOSES all

day shut down.

**Effective:** Immediately

**Inquiries:** Please email all questions to <u>Thomas.M.Cartier@mass.gov</u>. Please reference this

MassWorkforce Issuance number in your inquiry.

## **Description of Key Changes in MOSES Version 40.6**

1. **RESEA:** Allow RTW Attainment of RESEA Review Goal to week 6 if a RESEA good cause reschedule service is entered before 5 week deadline.

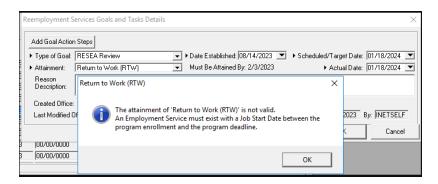

2. Create new office: Executive Office of Elder Affairs

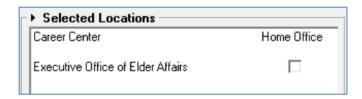

3. Job Order - Display Last Modified Date and Last Modified by on Job Specifications tab

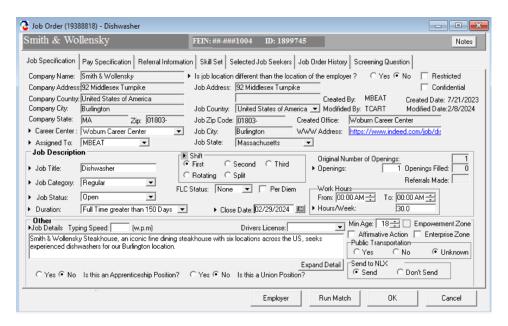

4. MOSES Staff View – Job Seeker - Basic Tab - Email field is read-only for JobQuest Users that have converted to using their email to log in to JobQuest. Use the new Administration menu item "Change MJQ Username/Email" to change a job seekers email.

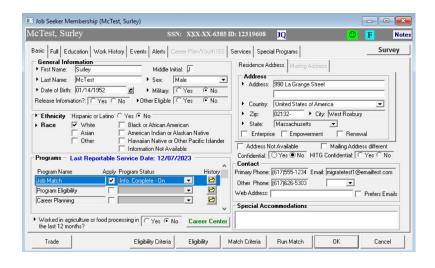

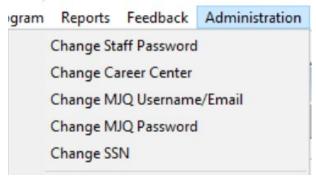

5. **Training Course - Course Approvals - Remove WTFP** as an approval type when adding new approvals in staff view.

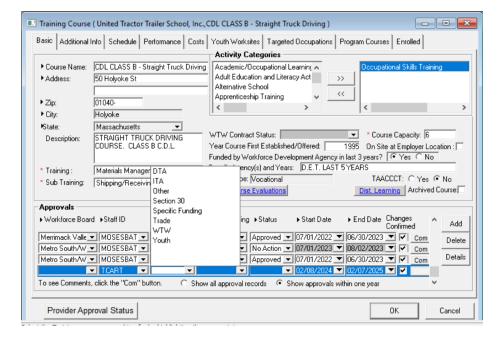

6. **Employer Job Order: Added Screening Questions tab** and the ability to add **Screening Questions** to job orders. This feature is also available to employers in JobQuest.

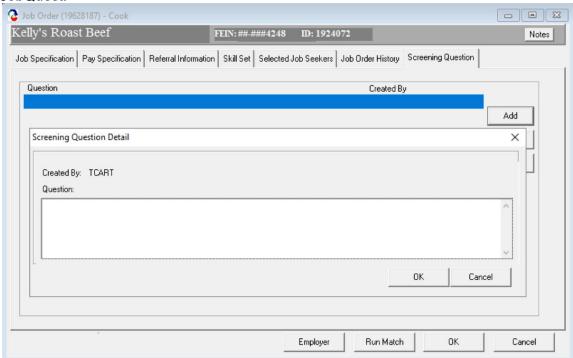

7. MOSES Job Seekers with JobQuest accounts – No longer able to change JQ password in MOSES. Job Seeker must use forgot password page on JobQuest.

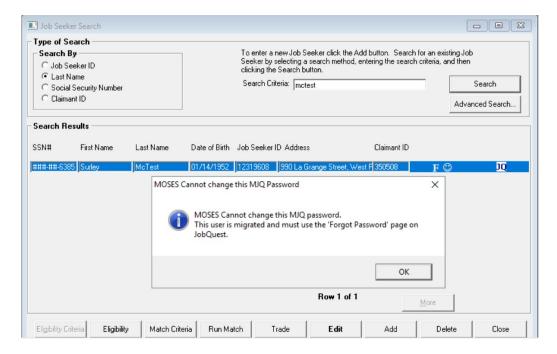

8. Active JobQuest Job Seeker accounts cannot be deleted in MOSES.

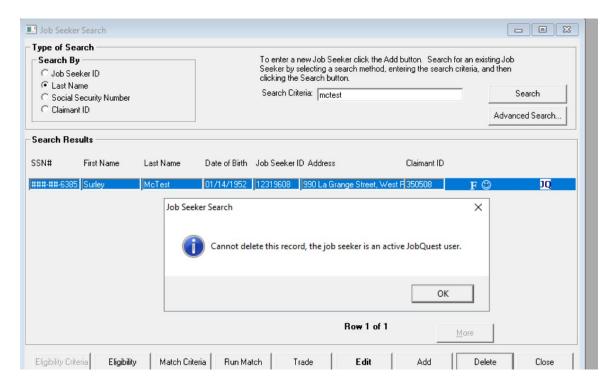

9. Active JobQuest Job Seeker accounts cannot be Merged with another Job Seekers.

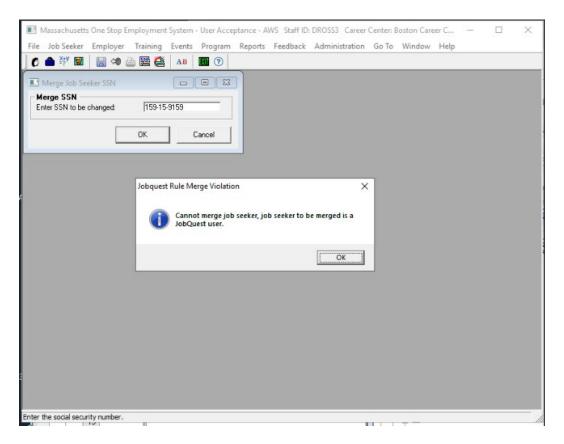

10. Active JobQuest Employer accounts cannot be merged with another Employer.

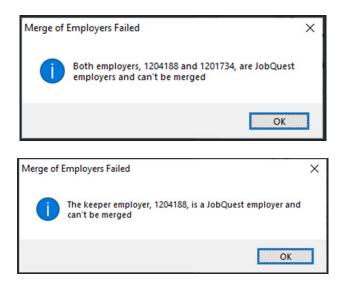

11. Job Seeker Work History: Employer Search – Search results will no longer display AJB employers.

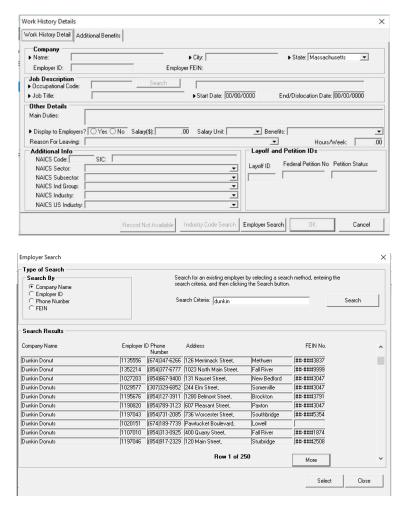

12. When a **Job Referral** – **Staff** service is entered for a **Job Seeker** that has 'I'd like to Receive Emails' checked off in their JobQuest Preferences, the Job Seeker will receive an email notification.

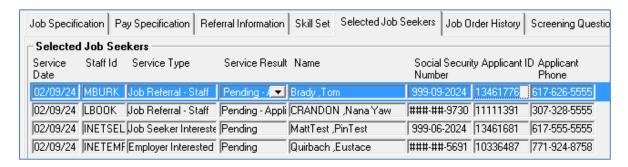

Job Seeker preferences in JobQuest

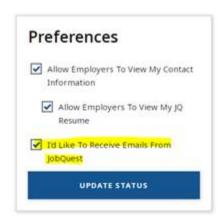

Job Seeker will receive this email informing them of their referral.

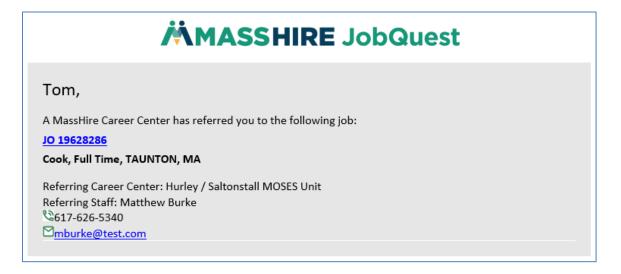

13. Removed on tool bar. No longer functions. And removed **Contents** on **Help** menu.

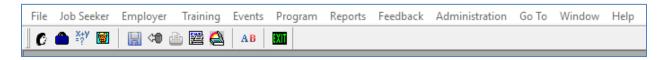

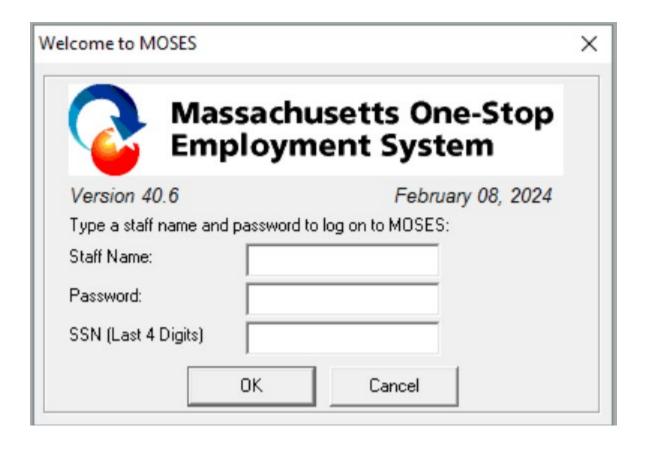